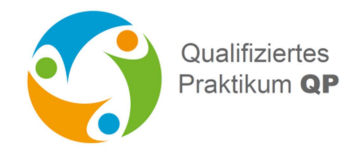

## **Neue Praktikumsstelle der Praktikumsbörse QP-Qualifiziertes Praktikum hinzufügen**

Wenn Sie noch keinen Bearbeiter-Zugang zur Praktikumsbörse erhalten haben, diesen gerade nicht nutzen wollen oder können, so füllen Sie bitte das nachfolgende Formular aus und lassen es [uns unter datenbank@qualifiziertes-prak](mailto:datenbank@qualifiziertes-praktikum.de)tikum.de zukommen. Wir tragen die Praktikumsstelle für Sie in die Datenbank ein - Sie erhalten von uns eine Rückmeldung sobald die Stelle hochgeladen wurde.

Name des QP-Betriebs:

Kontaktemail für Rückfragen:

Berufszweig:

Beruf:

Titel des Praktikums oder Berufsbezeichnung:

Einsatzort (nur wenn von Firmenadresse abweichend)

Das erwartet dich, das kannst du hier lernen:

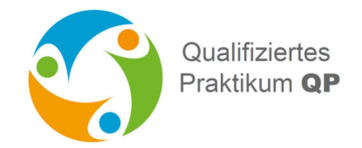

Diese Voraussetzungen solltest du mitbringen:

Übrigens – weitere Informationen:

Zeiträume:

Das Praktikum wird das ganze Jahr angeboten

Das Praktikum wird zu bestimmten Zeiten (z.B. Ferien) angeboten, und zwar

Das Praktikum wird innerhalb dieses Zeitraums/ dieser Zeiträume angeboten.

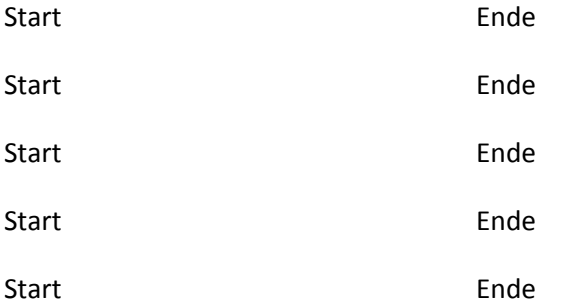

Kontakt: (nur wenn von den Daten in den Firmeninformationen abweichend)

Name:

Telefon:

Email:

Bitte senden Sie das ausgefüllte Formular a[n datenbank@qualifiziertes-praktikum.de](mailto:datenbank@qualifiziertes-praktikum.de). Sie erhalten von uns eine Nachricht, sobald Ihre Praktikumsstelle hochgeladen wurde.